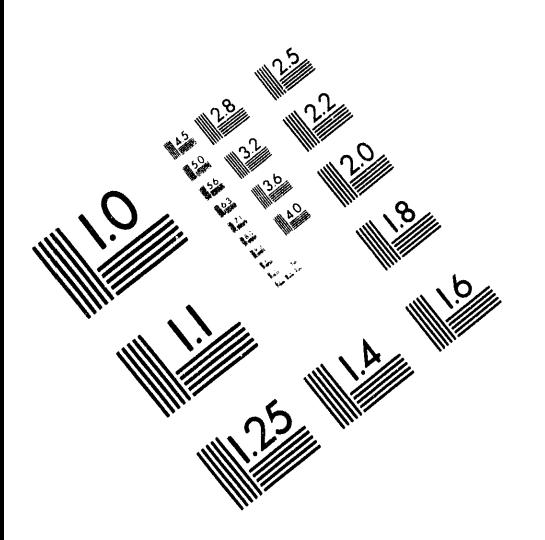

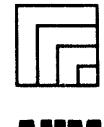

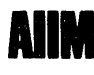

**Association for Information and Image Management** 1100 Wayne Avenue, Suite 1100<br>Silver Spring, Maryland 20910

301/587-8202

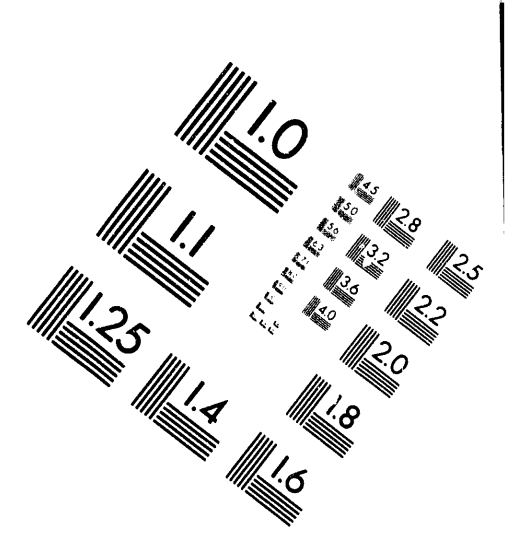

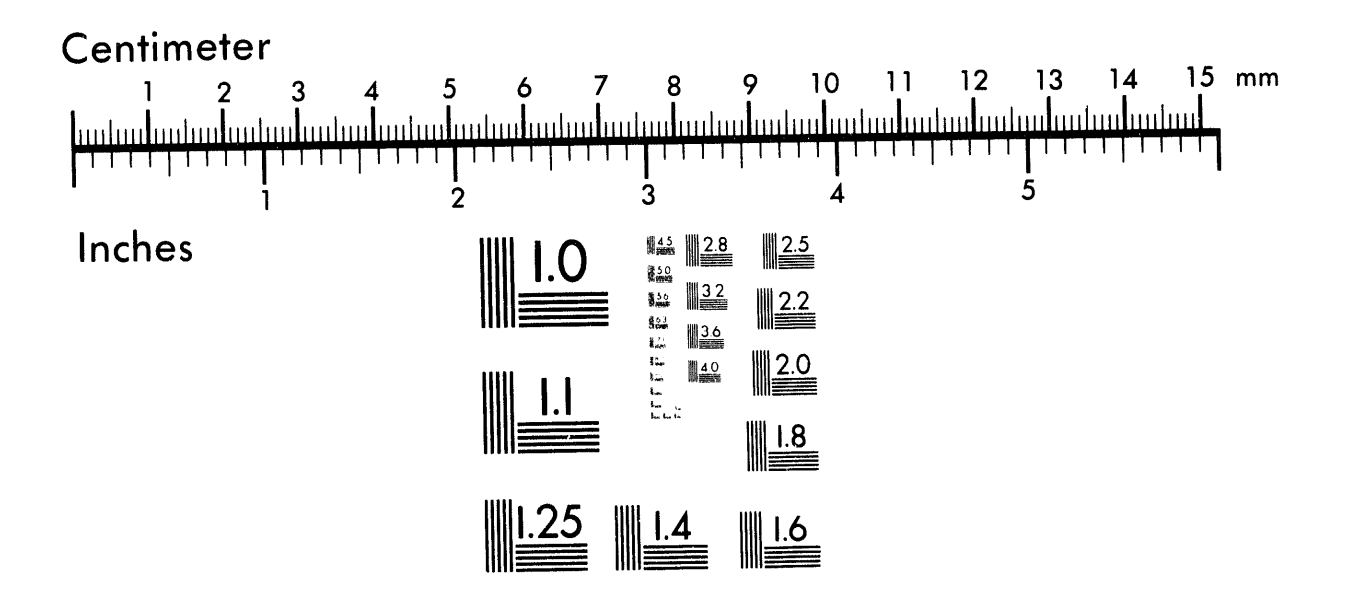

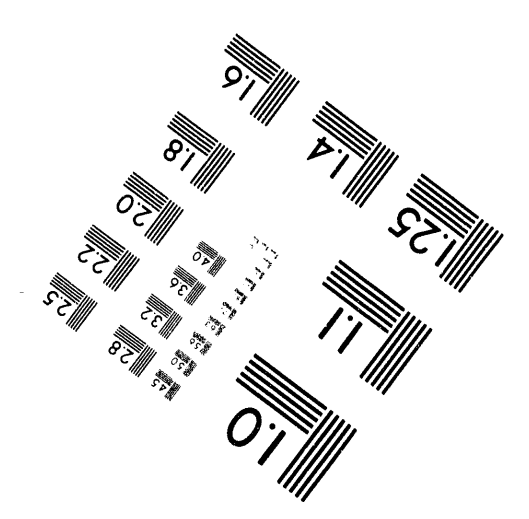

MANUFACTURED TO AIIM STANDARDS BY APPLIED IMAGE, INC.

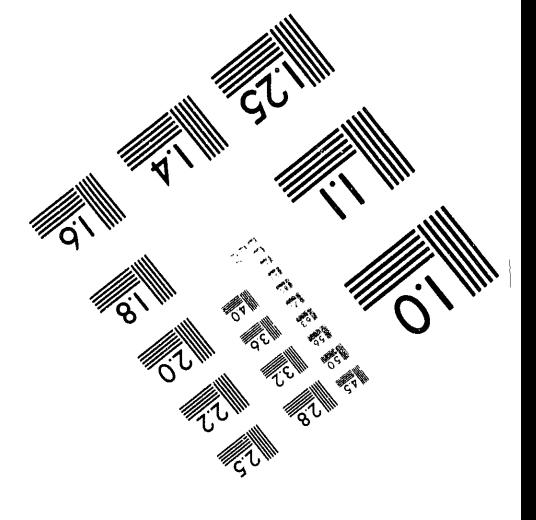

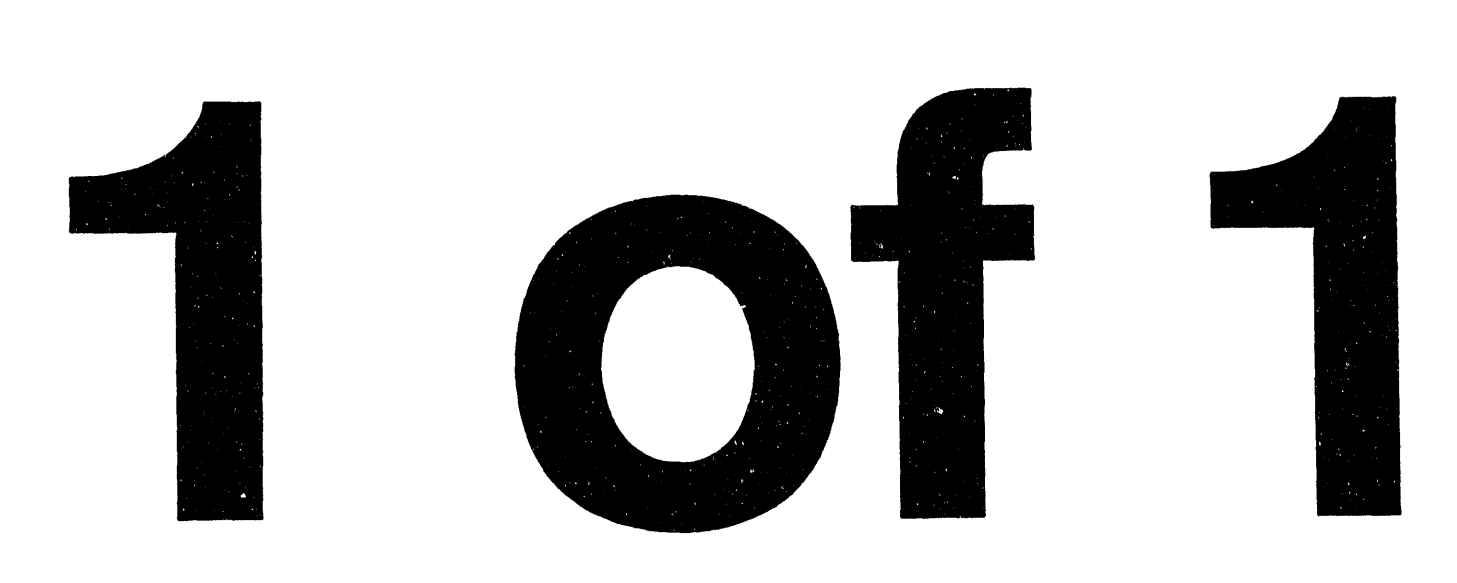

 $Conf-940555-69$ 

PNL-SA-23671

# DECISION-AIDS FOR ENHANCING INTERGOVERNMENTAL INTERACTIONS: THE PRE-NOTIFICATION ANALYSIS SUPPORT SYSTEM (PASS)

J. Holm<sup>(b)</sup>

 $2\frac{2}{1}$ 

International High Level Radioactive May 22-26, 1994

The U.S. Department of Energy<br>
under Contract DE-AC06-76RLO 1830<br>
The U.S. Department of Energy<br>
under Contract DE-AC06-76RLO 1830<br>
The second of the U.S. Department of Energy<br>
under Contract DE-AC06-76RLO 1830<br>
The second Prepared for under Contract DE-AC06-76RLO 1830

Pacific Northwest Laboratory Richland, Washington 99352

This report was prepared as an account of work sponsored by an agency of the United States Government. Neither the United States Government nor any agency thereof, nor any of their employees, makes any warranty, express or Government. Neither the United States Government nor any agency thereof, nor any of their M. Lester<sup>to</sup><br>
E. Liebow<sup>60</sup><br>
J. Holm<sup>®</sup><br>
J. Holm<sup>®</sup><br>
J. Holm<sup>®</sup><br>
May 1994<br>
May 1994<br>
May 1994<br>
May 1994<br>
May 1994<br>
May 1994<br>
May 1994<br>
May 1994<br>
May 1994<br>
May 1994<br>
May 1994<br>
May 1994<br>
May 1994<br>
May 1994<br>
May 1994<br>
May 19  $\ddot{\phantom{a}}$ necessarily state  $\frac{1}{2}$  and  $\frac{1}{2}$  and  $\frac{1}{2}$  a Presented at the Madioactive<br>
May 22-26, 1994<br>
Mass of a simple of a simple of a simple of a simple of a simple of a<br>
May 22-26, 1994<br>
Las Vegas, Nevada<br>
May 22-26, 1994<br>
Las Vegas, Nevada<br>
Prepared for<br>
the U.S. Departmen Waste Management Conference<br>
May 22-26, 1994<br>
as Vegas, Nevada<br>
as Vegas, Nevada<br>
Prepared for<br>
Prepared for<br>
as a solution of the set of the set of the set of the set of the set of the set of the set of the set of the set Las Vegas, Nevada<br>  $\begin{array}{c}\n\text{a. } \text{a. } \text{a. } \text{b. } \text{b. } \text{c. } \text{c. } \text{c. } \text{d. } \text{d. } \text{d. } \text{d. } \text{d. } \text{d. } \text{e. } \text{d. } \text{f. } \text{f. } \text{g. } \text{g. } \text{g. } \text{g. } \text{g. } \text{h. } \text{g. } \text{g. } \text{h. } \text{g. } \text{g. } \text{h. } \text{g. } \text{h. } \$ 

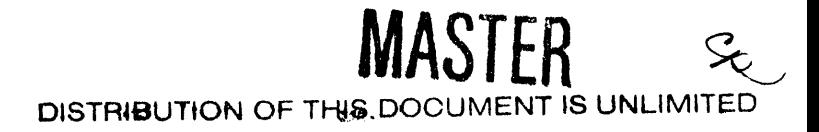

<sup>(</sup>a) Battelle Human Affairs Research Centers, Seattle, Washington

<sup>(</sup>b) U.S. Department of Energy, Washington, D.C.

 $31.684.3367$ 

# DECISION-AIDS FOR ENHANCING INTERGOVERNMENTAL INTERACTIONS: THE PRE-NOTIFICATION ANALYSIS SUPPORT SYSTEM (PASS)

Marcus Lester Battelle Human Affairs Research Centers 4000 NE 41st Street Seattle, Washington 98105-5428  $(206)$  528-3308

Edward Liebow **Battelle Human Affairs Research Centers** 4000 NE 41st Street Seattle, Washington 98105-5428  $(206)$  528-3311

Judith Holm Liaison & Communications Mgr. Office of Special Programs Environmental Restoration and Waste Management US Department of Energy Washington, DC 20585  $(301)$  903-7242

# **ABSTRACT**

The Department of Energy (DOE) plans to honor its commitment to government-to-government interactions by providing advance notice of DOE spent fuel and high-level waste shipments to Indian tribes whose jurisdictions are crossed by or adjacent to transportation routes. The tribes are important contributors to a regional response network, and providing tribes with advance notice of DOE shipping plans marks the start  $-$  not the end  $-$  of direct, governmentto-government interactions with DOE. The Tribal Prenotification Analysis Support System (PASS) is being developed for the Office of Special Programs within the Department's Office of Environmental Restoration and Waste Management. PASS will help DOE-Headquarters to coordinate field office activities and provide technical and institutional support to the DOE field offices. PASS is designed to be used by anyone with minimum computer literacy and having contemporary computer hardware and software. It uses on-screen maps to choose and display a shipment route, and to display the tribal jurisdictions. With forms that are easy to understand, it provides information about each jurisdiction and points of contact. PASS records all contacts, commitments made, and actions taken.

# I. INTRODUCTION

In keeping with the Department of Energy's commitment to interacting with Indian tribes on a government-to-government basis, the Assistant Secretary for Environmental Restoration and Waste Management has committed to provide advance notice of DOE spent fuel and high-level waste shipments to Indian tribes whose jurisdictions are crossed by or adjacent to transportation routes. While the responsibility for providing this advance notice will reside with DOE field offices. DOE- Headquarters needs to coordinate field office activities and provide technical and institutional support to the DOE field offices, as required.

To that end, the Tribal Prenotification Analysis Support System (PASS) has been developed for the Office of Special Programs within the Department's Office of Environmental Restoration and Waste Management. PASS is designed to:

- identify tribal jurisdictions crossed by or adjacent to DOE's radioactive material transportation corridors;
- provide information about each tribal jurisdiction. including the responsible person to contact regarding radioactive material shipments;
- maintain records of each contact made by DOE personnel, when made, by whom, actions taken and commitments made.

PASS operates on a personal computer, using commercially available Geographic Information System (GIS) and relational database software. An overview of PASS is provided below, followed by a review of data sources and how PASS is operated. Finally, the paper discusses current issues and future directions for developing PASS.

### II. OVERVIEW OF PASS

PASS is a dedicated GIS. That is, it is designed to provide a limited number of GIS operations to support tribal prenotification and tracking. The system includes hardware, software, data, and an operator.

# A. Hardware

PASS requires the following commercially available hardware:

# Relationship Between Geographic and Attribute Data

**Geographic Data** 

# **Attribute Data**

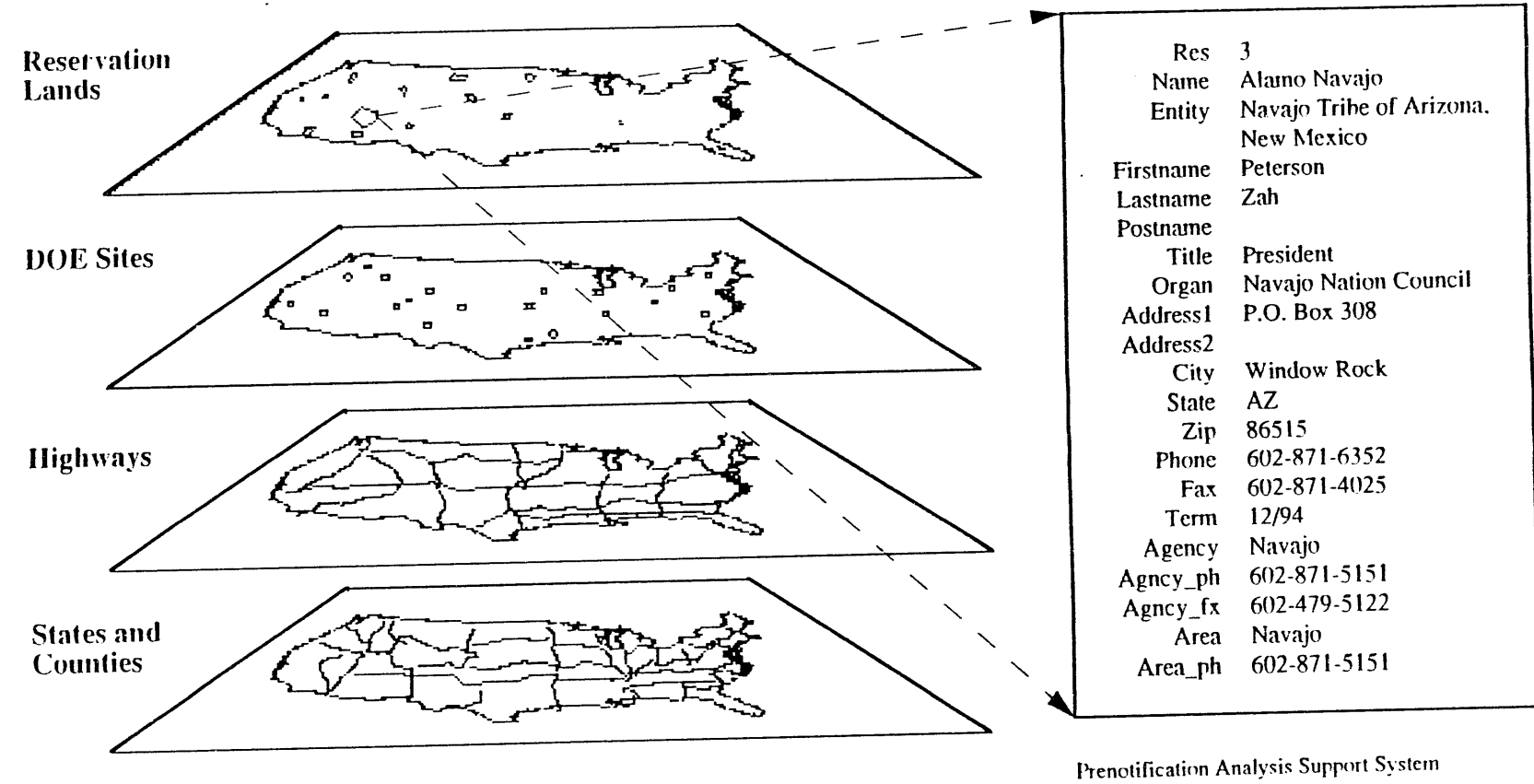

US Department of Energy Environmental Restoration & Waste Management

Figure 1. Relationships between data types.

- 
- an 80386 (minimum) or an 8(1486 (better) central PASS rely up<br>m and use both geographic processing unit. processing unit,
- an 80387 math co-processor,
- 8 Mb of system memory*,* (minimum), III. DATA SOURCES
- 200 Mb capacity hard drive (minimum).<br>• VGA color display monitor,
- 
- graphics printer or pen plotter for map output.

commercially available GIS software package. This accurate cross-reference index for Indian tribes and Indian<br>software can link with a relational database management reservations. More than one tribe may be affiliated with software can link with a relational database management reservations. More than one tribe may be affiliated with a<br>system (RDBMS) that recognizes files in "DBF" format, single reservation, and some tribes are affiliated wi system (RDBMS) that recognizes files in "DBF" format, single reservation, and some tribes are *The RDBMS* used by PASS is FoxPro®. It is used to the *p*han one reservation land area. The RDBMS used by PASS is FoxPro®. It is used to construct and manipulate the attribute data files that are linked to the geographic files. A. Geographic Data

potential operators. While much GIS software can be shown on Figure 2. These data include state and county complicated to operate, PASS uses only a limited number boundaries, highways, railroad and barge routes, DOE complicated to operate, PASS uses only a limited number boundaries, highways*,* railroad and barge routes*,* DOE of operations, and the interface makes these available shipping shipping shipping and reas. through simple, clear menu choices. Thus, any operation may be performed with a minimum number of keystrokes. The operator needs only a general familiarity with personal <sup>1</sup> 1. State and County Boundaries. COUNTY is a computers to work with the system.<br>
<sup>2</sup> detailed polygon coverage of the counties in the continental

*data* and *attribute data*. Geographic data provide information about the location and extent of:

- 
- 
- 

and tribal jurisdictions throughout the US. The GIS maintains explicit links between these two sets of data (Figure 1), so that system knows both where something is 2. Highways. This data set includes all the and what it is like.

The geographic data are aggregated and stored as of the federal primary and secondary roadways.<br> **The** *Coverages*. Each coverage is an independent **NHPN MJR** is the primary coverage from which the separate *coverages*. Each coverage is an independent collection of spatially distributed information that is related collection of spatially distributed information that is related other highway coverages were extracted. It is derived from<br>to the other coverages by a common geographic coordinate the National Highway Planning Network data system. Each coverage can be analyzed separately or contains a subset of the highways, based on a code that combined with other coverages. In addition, each feature of identifies major links.<sup>4</sup> Some segments were left out combined with other coverages. In addition, each feature of identifies major links.<sup>4</sup> Some segments were left out, if each coverage is associated with its own set of attribute they are in parts of the country where they a each coverage is associated with its own set of attribute data, which are stored in a separate, linked database. The attribute data can be manipulated and queried according to

• a PC-compatible microcomputer,<br>• an 80386 (minimum) or an 80486 (better) central PASS rely upon and use both geographic and attribute data

**• The data for PASS have been assembled from a number of different sources. Almost all of the data have** been acquired in digital form. A substantial part of the B**.** Software w**o**rk **o**f const**r**ucting P**A**SS ha,\_ inv**o**lved c**o**nverting acquired data into a form usable by PASS, reconciling<br>information from divergent sources, and creating an PASS uses PC-Arc/lnfo<sup>®</sup> (version 3.4Dplus), a information from divergent sources, and creating an information from divergent sources, and creating an information from divergent sources, and creating an information of the

C. Operator The PASS geographic data set consists of basic cover*a*ges that can be modified \_md combined to produce the PASS is designed to accommodate a variety of required analysis. The coverages that are actively used are notial operators. While much GIS software can be shown on Figure 2. These data include state and county

detailed polygon coverage of the counties in the continental US, derived from the US Geologic\_d Survey *(*USGS) D. Data 1:2,000,000 scale Digital Line Graphs *(DLG).* <sup>10</sup> Each polygon is labeled with a Federal Information Processing<br>Standard (FIPS) code and a text name for the county. This PASS contains two types of information: *geographic* Standard (FIPS) code and a text name for the county. This a not a transformation: *geographic* data provide file includes all coastal islands. Several processing challenges were encountered with geometry (edge-matching) and coding (the USGS file had some errors). Where sheet • state, county, and tribal jurisdictions, edges met, one boundary was selected for the final • locations of DOE facilities, • locations of DOE facilities,<br>
• highways, railways and barge routes,<br>
• highways, railways and barge routes,<br>
• map.<sup>8</sup> Attribute coding errors were found through a series  $\text{man.}^8$ . Attribute coding errors were found through a series of queries and corrected.

Attribute data contain detailed information about state STATE is a detailed polygon coverage of the 48 tribal jurisdictions throughout the US. The GIS continental states, derived from the COUNTY coverage.

interstate highways in the conterminous 48 states and most<br>of the federal primary and secondary roadways.

the National Highway Planning Network data files, and it contains a subset of the highways, based on a code that likely to be used in DOE radioactive material shipments, because PC Arc/Info® does not have the capacity to handle

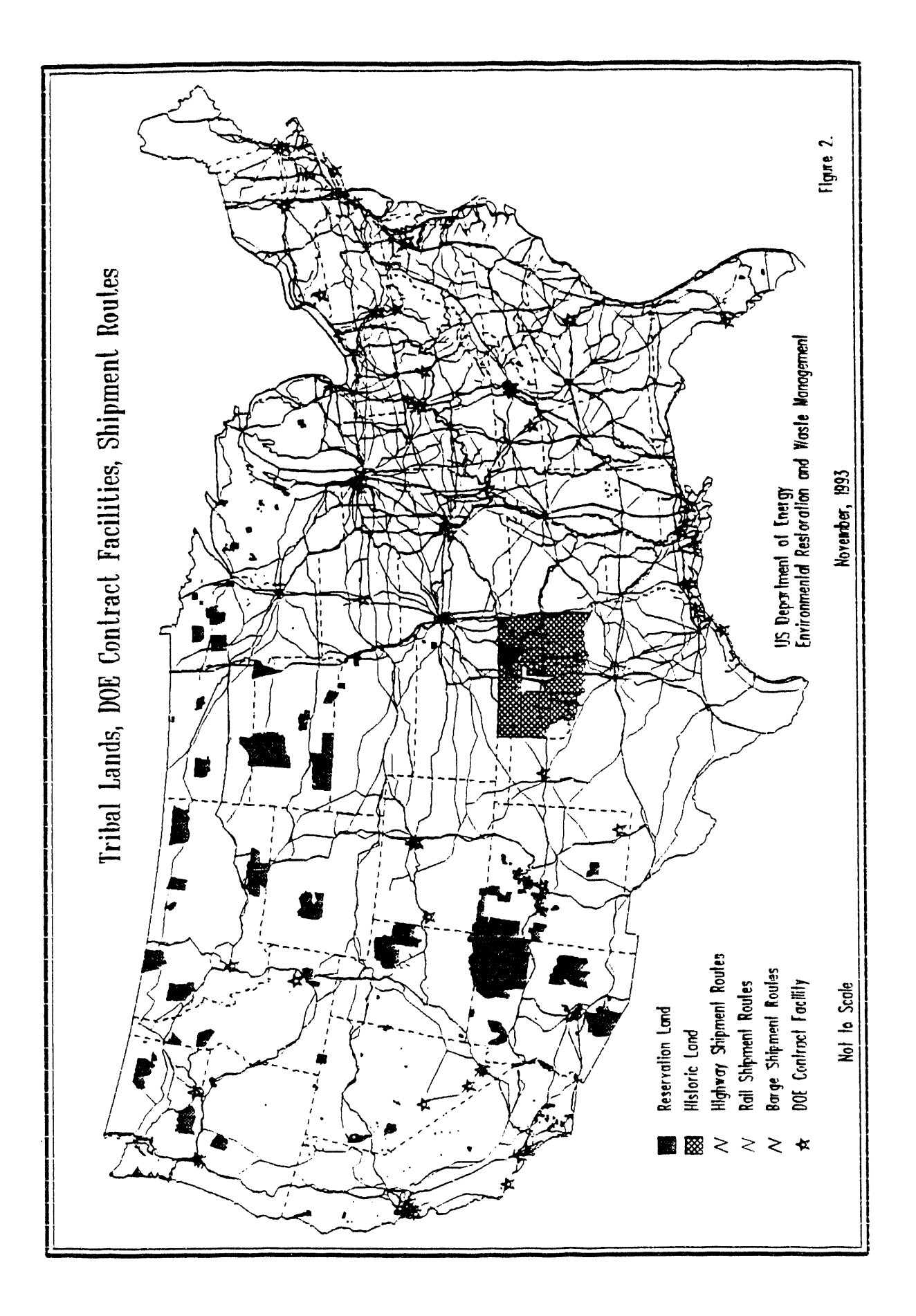

coverage includes all interstate highways and the US included in DOE Orders requiring advance notification of highway segments that connect the interstate system to **included in DOE** Orders requiring advance notification o highway segments that connect the interstate system to planned shipments. The approximate locations for these<br>DOE transport sites. This is the highway coverage from facilities were identified in the DOE locator maps and DOE transport sites. This is the highway coverage from facilities were identified in the DOE locator maps and which the PASS user selects a shipment route.

WIPP RTE is derived from NHPN MJR. This assigned coded identifiers and then digitized from this map.<br>rage includes only those roadway segments that are the Additional facilities (e.g., nuclear power plant sites, coverage includes only those roadway segments that are the Additional facilities (e.g., nuclear power plant sites,<br>
planned WIPP transportation corridors, based upon university-based research reactors, low-level waste planned WIPP transportation corridors, based upon university-based research reactors, low-level v<br>information contained in the Final Supplemental EIS for repositories) may be added to later versions of PASS. information contained in the Final Supplemental EIS for WIPP.<sup>7</sup>

include the mainline and shortline railroads in the conterminous 48 states together with inland waterway and from two coverages provided by the Bureau of Indian deep water barge routes. The first seven data sets, described Affairs (RES1 and RES2), with additional reservatio deep water barge routes. The first seven data sets, described Affairs (RES1 and RES2), with additional reservations below, comprise the Oak Ridge National Laboratory digitized from the 1:5,000,000 scale *Indian Land Areas* below, comprise the Oak Ridge National Laboratory digitized from the 1:5,000,000 scale *Indian Land Areas* (ORNL) Rail and Barge Database.<sup>6</sup> The rest of the data sets were derived from these.

this file is a separate link in the combined rail and barge reference.<sup>1</sup> Those reservations represented as points in the network of the conterminous 48 states. This file includes BIA coverages were digitized as arbitrari network of the conterminous 48 states. This file includes BIA coverages were digitized as arbitrarily sized 1 k<br>node (end points of each link) identifier numbers and squares to maintain the polygonal nature of the coverage node (end points of each link) identifier numbers and squares to maintain the polygonal nature of the coverage.<br>
attribute information for each link. LATLON.DAT This coverage does not include the boundaries or attribute information for each link. LATLON.DAT This coverage does not include the boundaries or (17.500 records) contains latitude and longitude coordinates locations of several categories of lands that are generally (17,500 records) contains latitude and longitude coordinates locations of several categories for each node. OWNERSHP.NT9 (96 records) contains associated with tribal lands: for each node. OWNERSHP.NT9 (96 records) contains associated with tribal lands:  $\frac{5}{10}$  and the US government to the US government to  $\frac{6}{10}$  and the US government to the US government to the US government to the US the names of the 96 ORNL subnetworks. AARTRSN.NT9 *(*1 record) is a translation table from which some tribes reutin treaty-protected rights); AAR number to ORNL subnetwork number. It contains a **•** *possessory* and *usage* areas that were established, in single vector of 999 numbers. **TRANSFERS, NT9** some cases, in the course of US Land Claims single vector of 999 numbers. **TRANSFERS.NT9** some cases, in the course of US 2.976 records) contains transfer locations between all Commission hearings; *(*2.976 records) contains transfer locations between all railroads. NODE.NAM (10,731 records) contains the *rancherias* in California, and *state-recognized tribal* names of all nodes that are part of the rail network, *holdings* in Michigan, New York, Virginia, and **BARGECHN, DAT** (593 chains, variable length records) Wisconsin; BARGECHN.DAT (593 chains, variable length records) contains barge links that include additional "shape points" • *in-holdings* within the tribal reservation boundaries. to enhance the deudl of the barge routes. Such in-holdings are lands not held in trust for

RAILBARG is the primary coverage containing the tribes. These may include fee lands owned by noncombined railroad and barge routes. It is derived from Indians, or public domain lands withdrawn from NETWORK9.DAT, LATLON.DAT, OWNERSHP.NT9<br>and AARTRSN.NT9.<sup>6</sup> It contains the geographic data for Service management or interstate highway rights-ofand AARTRSN.NT9.<sup>6</sup> It contains the geographic data for each link in the network as well as a network type way). identifier*,* number of tracks, type of signal system, owner of the link, and any ORNL subnetwork numbers. B. Attribute Data

RAIL is derived from R*A*ILBARG. *T*his coverage includes all railroads designated as mainline railroads In addition to boundary information used to produce<br>together with any branchline segments that connect the Imaps showing DOE facilities, transportation routes, and together with any branchline segments that connect the maps showing DOE facilities, transportation routes, and mainline system to DOE transport sites. This is the the jurisdictions that these routes cross, PASS also mainline system to DOE transport sites. This is the the jurisdictions that these routes cross, PASS also railroad coverage from which the PASS operator will select contains several database files that will enable the Offic railroad coverage from which the PASS operator will select contains several database files that will enable the Office of railroad segments of a shipment route.<br>Special Programs to follow interactions with tribal

4. DOE Shipping/Receiving Facilities. • the tribe's name:

the entire NHPN system's 49.033 road segments.<br> **COADNET** is derived from NHPN\_MJR. This may ship or receive radioactive materials and which are R(**)**AINET is derived from NHPN\_MJR. This may ship or receive radioactive materials and which are erage includes all interstate highways and the US included in DOE Orders requiring advance notification of which the PASS user selects a shipment route.<br>WIPP RTE is derived from NHPN MJR. This assigned coded identifiers and then digitized from this map.

5. Tribal Reservation L\_md Areas. INI**)** LAND 3. Railroad and Barge Routes. These data sets represents the boundaries of federally-recognized Indian the mainline and shortline railroads in the reservations in the conterminous 48 states. It is derived transportation corridors were missing from the BIA coverages, and these were digitized using the map as a NETW**()**RK9.DAT (15,3**4**4 records) Each record in coverages, and these were digitized using the map as a

- 
- 
- 
- 

oad segments of a shipment route.<br> **BARGE** is derived from BARGECHN.DAT.<sup>6</sup> This representatives. Taken together, these files assist the user BARGE is derived from BARGECHN.DAT.<sup>6</sup> This representatives. Taken together, these files assist the user is the barge route coverage from which the PASS operator in identifying and contacting the responsible person for any is the barge route coverage from which the PASS operator in identifying and contacting the responsible person for any will select barge segments of a shipment route. They provide: tribal governing body (tribal council, etc.). They provide:

- the name of the reservation where the tribe is located: "Of what tribe is Chief Phillip Martin the leader?"<br>• the interstate highways, railroads and barge routes **ENT RES** (216 records) is a many-to-many link file
- the interstate highways, railroads and barge routes that cross the tribe's jurisdiction;
- 
- the name, address, phone number and fax number of the responsible person.

**ENTITY** (806 records) contains all federally Cheyenne-Arapaho openized tribal entities as they appear in the 1993 *Federal* for that reservation. recognized tribal entities as they appear in the 1993 *Federal* for that reservation.<br>Register <sup>3</sup> Each record includes an entity code, a name, **PAT LINK** (225 records) links the reservation codes *Register* .<sup>3</sup> Each record includes an entity code, a name, **PAT\_LINK** (225 records) links the reservation codes and a true/false code for whether the entity is located in in the IND LAND geographic coverage to available and a true/false code for whether the entity is located in Alaska. The PASS database is not concerned with Alaska- leaders, entities, and B1A agency offices. Due to software based entities, so this code allows the system to sort out limitations, some cases may be dropped if information is the nearly 300 federally-recognized tribal entities in Alaska, missing. This file is not maintained direct

leaders for all federally-recognized tribal entities (including and it is the data file Alaska). This information comes from the Bureau of any route is extracted. Alaska). This information comes from the Bureau of Indian Affairs *Tribal Lea*d*ers Directory*, which is updated annually in July.<sup>2</sup> The file includes each leader's name, IV. OPERATING PASS address, phone number, tribal entity, and a code for the name of the Bureau of Indian Affairs agency (the lowest PASS is designed to be run by even a novice user. To level, local administrative unit that, in some but not all effectively use the capabilities of PASS, the user sho level, local administrative unit that, in some but not all cases, is the administrator for a single reservation).

RES (223 records) contains a list of all reservations. (code and name) contained in the IND\_LAND geographic use of PC's and does not need to be familiar with the coverage. Some reservations, particularly in the Southwest operation of geographic information systems. All PASS<br>(e.g., Navajo and Cocopah), consist of several separate land functions are accessed through simple, plainly w (e.g., Navajo and Cocopah), consist of several separate land functions are accessed through simple, plainly worded areas under the same tribal government jurisdiction. A menus or clearly defined function keys. Nearly all j areas under the same tribal government jurisdiction. A menus or clearly defined function keys. Nearly all jargon<br>single record is used to represent each of these multi-parcel and the specialized language of GIS has been el single record is used to represent each of these multi-parcel reservations.

AGENCY (88 records) contains information on each of users. of the Bureau of Indian Affairs field agency offices, as described in the *Tribal Leaders Directory*.<sup>2</sup> As mentioned A. Sequence of PASS Operation above, in some cases, a single agency is administrator for several reservations (e.g., the Northern Idaho agency<br>administers the Kalispel, Coeur D'Alene, and Spokane divided into several distinct sets of operations. These administers the Kalispel, Coeur D'Alene, and Spokane divided into several distinct sets of operations. These reservations). The database file includes an agency code, operations may be performed consecutively in one sessio reservations). The database file includes an agency code, operations may be performed consecutively in one session, and agency name, a code for the BIA Area Office or the progression of operations may be interrupted and and agency name, a code for the BIA Area Office or the progression of operations may be interrupted and jurisdiction, the name of the agent, telephone numbers started again in any manner that suits the user. The general iurisdiction, the name of the agent, telephone numbers started again in any m<br>(commercial and FTS), and a fax number for the agency order of operations is; (commercial and FTS), and a fax number for the agency office.

AREA (12 records) contains information on the 12 prompt and pressing <RETURN>.<br>
onal Area Offices of the Bureau of Indian Affairs. For 2) The user selects segments of a shipment route from regional Area Offices of the Bureau of Indian Affairs. For 2) The user selects segments of a shipment route fro<br>each Area Office, the record includes a code number, a come or more of the comprehensive route networks each *Area* Office, the record includes a code number, a one or more of the comprehensive route name, an address, a telephone number, and a fax number. (ROADNET, RAILNET, BARGNET);

name, an address, a telephone number, and a fax number. *(ROADNET, RAILNET, BARGNET*);<br>**ENT LDR** (787 records) is a many-to-many link file 3) The selected segments are combined into a complete ENT LDR (787 records) is a many-to-many link file that connects legal entity codes (from the ENTITY file) shipment route;<br>with leader codes (from the LEADER file). This file 4) The selected route is processed to generate three with leader codes *(from the LEADER file)*. This file 4) The selected route is processed to generate enables the system to cross-reference federally-recognized database files: CROSS.DBF; NEAR.DBF; enables the system to cross-reference federally-recognized database files: CROSS.DBF: NEAR.DBF;<br>tribes with their leaders when the user knows either one or FAR.DBF. These identify the tribal lands that are, tribes with their leaders when the user knows either one or FAR\_DBF. These identify the tribal lands that are, the other. This allows one to answer such questions as, respectively, crossed by the route, within 10km of the other. This allows one to answer such questions as, respectively, crossed by the route, with  $\mu$  who is the leader of the Mississippi Choctaw Tribe?" or the route and within 30km of the route. "Who is the leader of the Mississippi Choctaw Tribe?" or

connecting legal entity codes (from the ENTITY file) with reservation codes (from the RES file). This file is • the Bureau of Indian Affairs (regional) Area Office reservation codes (from the RES file). This file is invisible intervals in the reservation within which the tribe is located: necessary because some reservations contai jurisdiction within which the tribe is located: necessary because some reservations contain more than one<br>the name, address, phone number and fax number of federally-recognized tribe, each with its own leadership and governing body. If a user asks PASS, "Who needs to be **notified on the Wind River (Wyoming) Reservation?" this** The PASS database files include the following:<br> **ENTITY** (806 records) contains all federally<br>
Chevenne-Arapaho and Shoshone tribal governing bodies

the nearly 300 federally-recognized tribal entities in Alaska. missing. This file is not maintained directly, as are the LEADER (546 records) contains the names of tribal other database files. It is created using a databas LEADER (546 records) contains the names of tribal other database files. It is created using a database query,<br>
ers for all federally-recognized tribal entities (including and it is the data file from which the final inform

generally familiar with the operation of personal computers. However, one does not need to be expert in the from PASS. This renders it accessible to the greatest range

- 1) The user starts by typing "PASS" at the DOS prompt and pressing <RETURN>.
- 
- 
- 
- each proximity category together with the relevant route identifiers.
- 6) A detailed report is generated that includes the route that actually cross tribal lands:<br>information of the summary report plus the name of **the coverage ZLAND** contains all segments of the information of the summary report plus the name of **-** the coverage ZLANI) contains all segments of the each leader to be contacted, and current contact **-** route that are within 30 km of any tribal land, and each leader to be contacted, and current contact address, phone and fax numbers.
- 7) Not yet implemented, a contact database of all proximity;<br>crossed and proximate reservation lands will be **the database of the contact CROSS**, NEAR and FAR crossed and proximate reservation lands will be • the database files CROSS, NEAR and FAR<br>
contain records for each tribal jurisdiction that is. with respect to each tribal jurisdiction in the vicinity of a particular shipment route.

The first six operations have been implemented and tested for the highway network. The rail and barge C. Selecting Route Segments networks are currently being implemented and the operations are being modified to include this additional<br>data. Finally, the contact database will be implemented in route networks (ROADNET, RAILNET, BARGNET). data. Finally, the contact database will be implemented in route networks (ROADNET, RAILNET, BARGNET).<br>FoxPro®, allowing the user to select any jurisdiction and Access to each of these networks and the selection FoxPro®, allowing the user to select any jurisdiction and log all related activities.

The system is started by typing "PASS" at the DOS coverage to the not and pressing <RETURN>. The program begins selection process. prompt and pressing <RETURN>. The program begins selection process.<br>and displays the <u>Main Menu</u>. For all menus, the user all operations for the selection of a route may be done and displays the <u>Main Menu</u>. For all menus, the user All operations for the selection of a route may be done indicates a choice by pressing the appropriate letter. The with no operating knowledge of Arc/Info® or Arcedit. indicates a choice by pressing the appropriate letter. The choices of the <u>Main Menu</u> are:

- 
- ADD segments to the existing route.
- PROCESS the route now. D. Output
- EXIT to D*O*S.

all files, and returns the computer to its original configuration.

to the existing route, then the program displays the <u>Route</u> the route networks together with the chosen route, during<br>Selection Menu with the following choices:<br>the route selection phase of operation. In the future, PASS

- Add ROAD segments to the route.<br>• Add RAIL segments to the route.
- 
- 
- 

When the user has selected route segments and put them into the ROUTE cnverage, then the program returns to the <u>Main Menu</u> for selecting more segments or for  $V$ . CURRENT ISSUES AND FUTURE DIRECTIONS processing the route. When the user chooses to process the FOR PASS DEVELOPMENT processing the route. When the user chooses to process the selected route, then all the subsequent work of processing of the route is done automatically by the PASS program. A. C*'*haracterization of In-Holdings and Ceded Lands A comprehensive report and a summary report of tribal lands crossed by or near to the selected route are written to

5) A summary report is generated of the **tribal lands in** text files. In addition, a number of intermediate files are each proximity category together with the relevant retained for further use:

- the coverage RLAND contains all segments of the route that actually cross tribal lands;
- these segments contain identifiers that describe their<br>proximity;
- generated. This will allow the user to **record** contain records for each tribal jurisdiction that is.<br>
contacts made, actions taken and commitments made respectively, crossed by, within 10 km of or within contacts made, actions taken and commitments made respectively, crossed by, within 10 km of or within with respect to each tribal jurisdiction in the vicinity 30 km of the shipment route. These last three files are the files from which the reports are constructed.
	-

functions of PASS is gained through the Route Selection Menu, described above. When one of the networks is B. PASS Menus and Function Keys chose**n** from the menu, PASS automaticadly begins an edit session, selects the chosen coverage*,* and draws the

Each operation is performed by using the mouse to point to items on the terminal screen and pressing a function key • Start a NEW route. to initiate the operation.

Any of the various geographic coverages, including a selected route, may be drawn to the user's terminal screen "EXIT to DOS" terminates the PASS program, closes selected route, may be drawn to the user's terminal screen<br>files, and returns the computer to its original or printed as maps, using appropriate Arc/Info® figuration.<br>If the user chooses to start a new route or add segments on per plotter to make maps. PASS automatically displays If the user chooses to start a new route or add segments pen plotter to make maps. PASS automatically displays to the existing route, then the program displays the Route the route networks together with the chosen route, d the route selection phase of operation. In the future, PASS will include functions for automatically printing maps on the user's printer.

• Add RAIL segments to the route.<br>• Add BARGE segments to the route.<br>• Add BARGE segments to the route.<br>• produces the two text file reports, described above. These • Add BARGE segments to the route,<br>• Return to Main Menu. **produces the two text file reports**, described above. These<br>**Return to Main Menu. produces** the sense are generic ASCII text files. They may be printed directly are generic ASCII text files. They may be printed directly with the PRINT command or with any word processing program.

The BIA source file from which reservation boundary

data were compiled does not consistently reflect in-holdings (i.e., non-trust lands within reservation boundaries). We recommend that more detailed descriptions of a some tribal jurisdictions be developed, specifically those where a potential route crosses or is adjacent to tribal land areas. Not all tribal lands are in such close proximity to potential routes, so not all need to be described in such fine detail. The source file also does not identify ceded lands that may be crossed by relevant DOE shipments. Identification of such lands should also be made in the process of route evaluation and shipment planning.

# **B.** Additional Data

The inclusion of additional data relevant to DOE's interactions with tribes will increase the long term usefulness of PASS. Such data may include:

- a description of the emergency preparedness capabilities of jurisdictions along DOE transportation corridors;
- the amount of financial or technical assistance that corridor jurisdictions have received through grants, cooperative agreements, or contracts;
- the status of emergency preparedness training for tribal, state, and local public safety authorities:
- the presence of mutual assistance agreements between corridor jurisdictions in the region; and
- · tracking of previous commitments made to tribes.

Other information that might eventually be built into the system includes road condition data, localized weather conditions not reported via TRANSCOM, and accident records.

C. Government-To-Government Interactions

The current development of PASS is based on two assumptions about corridor tribes: (1) the tribes are important contributors to a regional response network, and (2) providing them with advance notice of DOE shipping plans marks the start  $-$  not the end  $-$  of direct, governmentto-government interactions with DOE. In many cases, these interactions can result in substantial benefit to DOE's safe, efficient transportation of radiological materials while also enhancing corridor tribes' emergency preparedness capabilities through carefully targeted technical and financial assistance. PASS is seen as an information tool to support DOE in honoring its commitment to productive government-to-government interactions.

# **ACKNOWLEDGMENTS**

Battelle's work on this program has been completed

ME HIGH TERES OF CO.

under contract to the US Department of Energy (No. DE-AC06-76 RLO). 135

Arc/Info® is a registered trademark of Environmental Systems Research Institute, Inc. FoxPro® is a registered trademark of Microsoft Corp.

# **REFERENCES**

- 1. Bureau of Indian Affairs, *Indian Land Areas* map, scale: 1:5,000,000, US Department of the Interior (1989).
- 2. Bureau of Indian Affairs, Tribal Leaders Directory, US Department of the Interior (July 9, 1991).
- 3. Bureau of Indian Affairs, "Indian Entities Recognized and Eligible to Receive Services from the United States Bureau of Indian Affairs," Federal Register, Vol. 58, No. 202 (October 21, 1993).
- 4. Federal Highway Administration, National Highway Planning Network, US Department of Transportation, [a cleaned and enhanced version of the DLGs (10), made by Bruce Peterson, Oak Ridge National Laboratory, phone (615) 574-4419] (1991).
- 5. M. Lester and E. Liebow, Tribal Prenotification Analysis Support System (PASS): Technical Document, BHARC-800/92/044, Battelle Human Affairs Research Centers, Seattle, Washington (1992).
- 6. Oak Ridge National Laboratory, Rail and Barge Database, Energy Science and Technology Software Center, Oak Ridge National Laboratory, Oak Ridge, Tennessee, (1992).
- 7. Office of Environmental Restoration and Waste Management, Final Supplemental Environmental Impact Statement - Waste Isolation Pilot Plant (DOE/EIS-0026-FS). US Department of Energy  $(1991).$
- 8. Rand McNally, United States wall map, scale 1:3,900,000 (no date).
- 9. Transportation Operations and Traffic Management. Transportation Facilities Guide (DOE/NBM-1058), US Department of Energy (1990).

 $\alpha$  , and  $\alpha$  , and  $\alpha$  , and  $\alpha$ 

**Contract** 

 $\alpha = \alpha$ 

10. US Geological Survey, Digital Line Graph, scale 1:2,000,000 (1988).

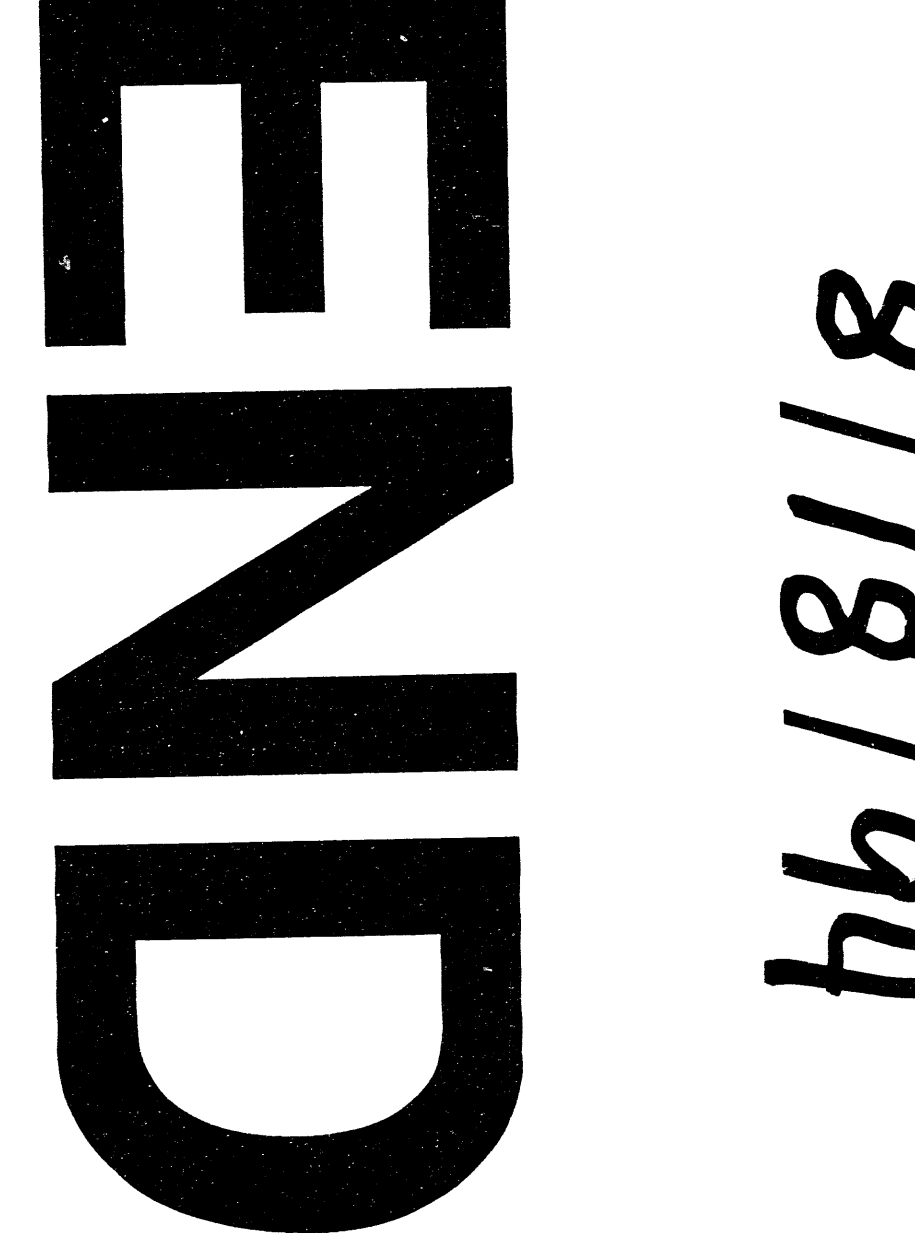

# 811814 M

I